#### xtcloglog — Random-effects and population-averaged cloglog models

Description Options for RE model Methods and formulas Quick start Options for PA model References Menu Remarks and examples Also see Syntax Stored results

### Description

xtcloglog fits population-averaged and random-effects complementary log-log (cloglog) models for a binary dependent variable. Complementary log-log models are typically used when one of the outcomes is rare relative to the other.

### **Quick start**

Random-effects complementary log-log regression of y on x1 and x2 using xtset data xtcloglog y x1 x2

Add indicators for levels of categorical variable a and interact x1 with x2

xtcloglog y x1 x2 c.x1#c.x2 i.a

Same as above, but suppress iteration log

xtcloglog y x1 x2 c.x1#c.x2 i.a, nolog

Population-averaged model with an exchangeable correlation structure

xtcloglog y x1 x2 c.x1#c.x2 i.a, pa

Random-effects model with bootstrap standard errors

xtcloglog y x1 x2 c.x1#c.x2 i.a, vce(bootstrap)

Population-averaged model with an autoregressive correlation structure of order 1 xtcloglog y x1 x2 c.x1#c.x2 i.a, pa corr(ar 1)

### Menu

Statistics > Longitudinal/panel data > Binary outcomes > Complementary log-log regression (RE, PA)

# Syntax

| Random-effects (RE) model               |                                                                                                    |
|-----------------------------------------|----------------------------------------------------------------------------------------------------|
| xtcloglog <i>depvar</i> [ <i>inde</i> ] | <pre>pvars][if][in][weight][, re RE_options]</pre>                                                                                                    |
| Population-averaged (PA) m              | odel                                                                                                    |
| xtcloglog <i>depvar</i> [ <i>inde</i> ] | pvars] [if] [in] [weight], pa [PA_options]                                                                                                    |
| RE_options                              | Description                                                                                                    |
| Model                                   |                                                                                                    |
| noconstant                              | suppress constant term                                                                                                    |
| re                                      | use random-effects estimator; the default                                                                                                    |
| <u>off</u> set( <i>varname</i> )        | include varname in model with coefficient constrained to 1                                                                                             |
| constraints( <i>constraints</i> )       | apply specified linear constraints                                                                                                    |
| asis                                    | retain perfect predictor variables                                                                                                    |
| SE/Robust                               |                                                                                                    |
| vce( <i>vcetype</i> )                   | <i>vcetype</i> may be oim, <u>r</u> obust, <u>cl</u> uster <i>clustvar</i> , <u>boot</u> strap, or <u>jackknife</u>                                    |
| Reporting                               |                                                                                                    |
| <u>l</u> evel(#)                        | set confidence level; default is level(95)                                                                                                    |
| lrmodel                                 | perform the likelihood-ratio model test instead of the default Wald test                                                                               |
| <u>ef</u> orm                           | report exponentiated coefficients                                                                                                    |
| <u>nocnsr</u> eport                     | do not display constraints                                                                                                    |
| display_options                         | control columns and column formats, row spacing, line width,<br>display of omitted variables and base and empty cells, and<br>factor-variable labeling |
| Integration                             |                                                                                                    |
| <u>intm</u> ethod( <i>intmethod</i> )   | integration method; <i>intmethod</i> may be <u>mv</u> aghermite (the default) or ghermite                                                              |
| <pre>intpoints(#)</pre>                 | use $\overline{\#}$ quadrature points; default is intpoints (12)                                                                                       |
| Maximization                            |                                                                                                    |
| maximize_options                        | control the maximization process; seldom used                                                                                                    |
| <u>col</u> linear                       | keep collinear variables                                                                                                    |
| <u>coefl</u> egend                      | display legend instead of statistics                                                                                                    |

#### xtcloglog — Random-effects and population-averaged cloglog models 3

| PA_options                          | Description                                                                                                    |
|-------------------------------------|----------------------------------------------------------------------------------------------------|
| Model                               |                                                                                                    |
| <u>nocons</u> tant                  | suppress constant term                                                                                                    |
| pa                                  | use population-averaged estimator                                                                                                    |
| <u>off</u> set( <i>varname</i> )    | include varname in model with coefficient constrained to 1                                                                                             |
| asis                                | retain perfect predictor variables                                                                                                    |
| Correlation                         |                                                                                                    |
| <pre><u>corr(correlation)</u></pre> | within-panel correlation structure                                                                                                    |
| force                               | estimate even if observations unequally spaced in time                                                                                                 |
| SE/Robust                           |                                                                                                    |
| vce( <i>vcetype</i> )               | <i>vcetype</i> may be conventional, <u>r</u> obust, <u>boot</u> strap, or jackknife                                                                    |
| nmp                                 | use divisor $N - P$ instead of the default N                                                                                                    |
| <u>s</u> cale( <i>parm</i> )        | overrides the default scale parameter;<br><i>parm</i> may be x2, dev, phi, or #                                                                        |
| Reporting                           |                                                                                                    |
| <u>l</u> evel(#)                    | set confidence level; default is level(95)                                                                                                    |
| <u>ef</u> orm                       | report exponentiated coefficients                                                                                                    |
| display_options                     | control columns and column formats, row spacing, line width,<br>display of omitted variables and base and empty cells, and<br>factor-variable labeling |
| Optimization                        |                                                                                                    |
| optimize_options                    | control the optimization process; seldom used                                                                                                    |
| <u>coefl</u> egend                  | display legend instead of statistics                                                                                                    |
|                                     |                                                                                                    |
| correlation                         | Description                                                                                                    |
| <u>exc</u> hangeable                | exchangeable; the default                                                                                                    |
| <u>ind</u> ependent                 | independent                                                                                                    |
| <u>un</u> structured                | unstructured                                                                                                    |
| <u>fix</u> ed <i>matname</i>        | user-specified                                                                                                    |
| ar #                                | autoregressive of order #                                                                                                    |
| <u>sta</u> tionary #                | stationary of order #                                                                                                    |
| <u>non</u> stationary#              | nonstationary of order #                                                                                                    |

A panel variable must be specified. For xtcloglog, pa, correlation structures other than exchangeable and independent require that a time variable also be specified. Use xtset; see [XT] xtset.

indepvars may contain factor variables; see [U] 11.4.3 Factor variables.

by, collect, mi estimate, and statsby are allowed; see [U] 11.1.10 Prefix commands. fp is allowed for the randomeffects model.

vce(bootstrap) and vce(jackknife) are not allowed with the mi estimate prefix; see [MI] mi estimate.

iweights, fweights, and pweights are allowed for the population-averaged model, and iweights are allowed for the random-effects model; see [U] 11.1.6 weight. Weights must be constant within panel.

collinear and coeflegend do not appear in the dialog box.

See [U] 20 Estimation and postestimation commands for more capabilities of estimation commands.

## **Options for RE model**

Model

noconstant; see [R] Estimation options.

re requests the random-effects estimator, which is the default.

offset(varname), constraints(constraints); see [R] Estimation options.

asis forces retention of perfect predictor variables and their associated, perfectly predicted observations and may produce instabilities in maximization; see [R] probit.

SE/Robust

vce(vcetype) specifies the type of standard error reported, which includes types that are derived from asymptotic theory (oim), that are robust to some kinds of misspecification (robust), that allow for intragroup correlation (cluster clustvar), and that use bootstrap or jackknife methods (bootstrap, jackknife); see [XT] vce\_options.

Specifying vce(robust) is equivalent to specifying vce(cluster *panelvar*); see xtcloglog, re and the robust VCE estimator in Methods and formulas.

Reporting

level(#), lrmodel; see [R] Estimation options.

eform displays the exponentiated coefficients and corresponding standard errors and confidence intervals.

nocnsreport; see [R] Estimation options.

display\_options: noci, nopvalues, noomitted, vsquish, noemptycells, baselevels,

allbaselevels, <u>nofvlab</u>el, fvwrap(#), fvwrapon(*style*), cformat(%*fmt*), pformat(%*fmt*), sformat(%*fmt*), and nolstretch; see [R] Estimation options.

Integration

intmethod(intmethod), intpoints(#); see [R] Estimation options.

Maximization

maximize\_options: difficult, technique(algorithm\_spec), iterate(#), [no]log, trace, gradient, showstep, hessian, showtolerance, tolerance(#), ltolerance(#), nrtolerance(#), nonrtolerance, and from(init\_specs); see [R] Maximize. These options are seldom used.

The following options are available with xtcloglog but are not shown in the dialog box:

collinear, coeflegend; see [R] Estimation options.

### **Options for PA model**

Model

noconstant; see [R] Estimation options.

pa requests the population-averaged estimator.

#### offset(varname); see [R] Estimation options

asis forces retention of perfect predictor variables and their associated, perfectly predicted observations and may produce instabilities in maximization; see [R] probit.

Correlation

corr(*correlation*) specifies the within-panel correlation structure; the default corresponds to the equalcorrelation model, corr(exchangeable).

When you specify a correlation structure that requires a lag, you indicate the lag after the structure's name with or without a blank; for example, corr(ar1) or corr(ar1).

If you specify the fixed correlation structure, you specify the name of the matrix containing the assumed correlations following the word fixed, for example, corr(fixed myr).

force specifies that estimation be forced even though the time variable is not equally spaced. This is relevant only for correlation structures that require knowledge of the time variable. These correlation structures require that observations be equally spaced so that calculations based on lags correspond to a constant time change. If you specify a time variable indicating that observations are not equally spaced, the (time dependent) model will not be fit. If you also specify force, the model will be fit, and it will be assumed that the lags based on the data ordered by the time variable are appropriate.

SE/Robust

vce(vcetype) specifies the type of standard error reported, which includes types that are derived from asymptotic theory (conventional), that are robust to some kinds of misspecification (robust), and that use bootstrap or jackknife methods (bootstrap, jackknife); see [XT] vce\_options.

vce(conventional), the default, uses the conventionally derived variance estimator for generalized least-squares regression.

nmp, scale(x2 | dev | phi | #); see [XT] vce\_options.

Reporting

level(#); see [R] Estimation options.

eform displays the exponentiated coefficients and corresponding standard errors and confidence intervals.

display\_options: noci, nopvalues, noomitted, vsquish, noemptycells, baselevels, allbaselevels, nofvlabel, fvwrap(#), fvwrapon(style), cformat(%fmt), pformat(%fmt), sformat(%fmt), and nolstretch; see [R] Estimation options.

Optimization

optimize\_options control the iterative optimization process. These options are seldom used.

<u>iter</u>ate(#) specifies the maximum number of iterations. When the number of iterations equals #, the optimization stops and presents the current results, even if convergence has not been reached. The default is iterate(100).

<u>tol</u>erance(#) specifies the tolerance for the coefficient vector. When the relative change in the coefficient vector from one iteration to the next is less than or equal to #, the optimization process is stopped. tolerance(1e-6) is the default.

log and nolog specify whether to display the iteration log. The iteration log is displayed by default unless you used set iterlog off to suppress it; see set iterlog in [R] set iter.

trace specifies that the current estimates be printed at each iteration.

The following option is available with xtcloglog but is not shown in the dialog box:

coeflegend; see [R] Estimation options.

### **Remarks and examples**

xtcloglog may be used to fit a population-averaged model or a random-effects complementary loglog (cloglog) model. There is no command for a conditional fixed-effects model, as there does not exist a sufficient statistic allowing the fixed effects to be conditioned out of the likelihood. Unconditional fixed-effects cloglog models may be fit with cloglog with indicator variables for the panels. However, unconditional fixed-effects estimates are biased. We do not discuss fixed-effects further in this entry.

By default, the population-averaged model is an equal-correlation model; that is, xtcloglog, pa assumes corr(exchangeable). Thus, xtcloglog, pa is a shortcut command for fitting the population-averaged model using xtgee; see [XT] **xtgee**. Typing

. xtcloglog ..., pa ...

is equivalent to typing

```
. xtgee ..., ... family(binomial) link(cloglog) corr(exchangeable)
```

Also see [XT] **xtgee** for information about xtcloglog.

By default or when re is specified, xtcloglog fits, via maximum likelihood, the random-effects model

$$\Pr(y_{it} \neq 0 | \mathbf{x}_{it}) = P(\mathbf{x}_{it}\boldsymbol{\beta} + \nu_i)$$

for i = 1, ..., n panels, where  $t = 1, ..., n_i, \nu_i$  are i.i.d.,  $N(0, \sigma_{\nu}^2)$ , and  $P(z) = 1 - \exp\{-\exp(z)\}$ .

Underlying this model is the variance-components model

$$y_{it} \neq 0 \iff \mathbf{x}_{it}\boldsymbol{\beta} + \nu_i + \epsilon_{it} > 0$$

where  $\epsilon_{it}$  are i.i.d. extreme-value (Gumbel) distributed with the mean equal to Euler's constant and variance  $\sigma_{\epsilon}^2 = \pi^2/6$ , independently of  $\nu_i$ . The nonsymmetric error distribution is an alternative to logit and probit analysis and is typically used when the positive (or negative) outcome is rare.

#### Example 1

Suppose that we are studying unionization of women in the United States and are using the union dataset; see [XT] xt. We wish to fit a random-effects model of union membership:

| . use https://www.stata-press.com/data/r19/union<br>(NLS Women 14-24 in 1968) |                |             |           |       |                                |                    |
|-------------------------------------------------------------------------------|----------------|-------------|-----------|-------|--------------------------------|--------------------|
| . xtcloglog u                                                                 | nion age grade | not_smsa s  | outh##c.y | year  |                                |                    |
| (output omitted                                                               | !)             |             |           |       |                                |                    |
| Random-effects<br>Group variable                                              | -              | y log-log m | odel      |       | umber of obs<br>umber of group | ,                  |
| Random effects                                                                | s u_i ~ Gaussi | an          |           | 0     | bs per group:                  |                    |
|                                                                               |                |             |           |       | mi                             | .n = 1             |
|                                                                               |                |             |           |       |                                | rg = 5.9<br>x = 12 |
| Integration me                                                                | ethod: mvagher | mite        |           | I     | ntegration pts                 | s. = 12            |
|                                                                               |                |             |           | W     | ald chi2(6)                    | = 248.58           |
| Log likelihood                                                                | i = −10535.928 |             |           | P     | rob > chi2                     | = 0.0000           |
| union                                                                         | Coefficient    | Std. err.   | Z         | P> z  | [95% conf.                     | interval]          |
| age                                                                           | .0128659       | .0119004    | 1.08      | 0.280 | 0104586                        | .0361903           |
| grade                                                                         | .06985         | .0138135    | 5.06      | 0.000 | .042776                        | .096924            |
| not_smsa                                                                      | 198416         | .0647943    | -3.06     | 0.002 | 3254104                        | 0714215            |
| 1.south                                                                       | -2.047645      | .488965     | -4.19     | 0.000 | -3.005999                      | -1.089291          |
| year                                                                          | 0006432        | .0123569    | -0.05     | 0.958 | 0248623                        | .0235759           |
| south#c.year                                                                  |                |             |           |       |                                |                    |
| 1                                                                             | .0164259       | .006065     | 2.71      | 0.007 | .0045387                       | .0283132           |
| _cons                                                                         | -3.269158      | .659029     | -4.96     | 0.000 | -4.560831                      | -1.977485          |
| /lnsig2u                                                                      | 1.24128        | .0461705    |           |       | 1.150787                       | 1.331772           |
| sigma_u                                                                       | 1.860118       | .0429413    |           |       | 1.77783                        | 1.946214           |
| rho                                                                           | .677778        | .0100834    |           |       | .6577057                       | .6972152           |
| LR test of rho=0: chibar2(01) = 6009.36 Prob >= chibar2 = 0.000               |                |             |           |       |                                |                    |

The output includes the additional panel-level variance component, which is parameterized as the log of the standard deviation,  $\ln \sigma_{\nu}$  (labeled lnsig2u in the output). The standard deviation  $\sigma_{\nu}$  is also included in the output, labeled sigma\_u, together with  $\rho$  (labeled rho),

$$\rho = \frac{\sigma_{\nu}^2}{\sigma_{\nu}^2 + \sigma_{\epsilon}^2}$$

which is the proportion of the total variance contributed by the panel-level variance component.

When rho is zero, the panel-level variance component is not important, and the panel estimator is no different from the pooled estimator (cloglog). A likelihood-ratio test of this is included at the bottom of the output, which formally compares the pooled estimator with the panel estimator.

As an alternative to the random-effects specification, you might want to fit an equal-correlation population-averaged cloglog model by typing

. xtcloglog union age grade not\_smsa south##c.year, pa

| Iteration 1:   | Tolerance = .  | 11878399  |       |       |               |           |
|----------------|----------------|-----------|-------|-------|---------------|-----------|
| Iteration 2:   | Tolerance = .  | 01424628  |       |       |               |           |
| Iteration 3:   | Tolerance = .  | 00075278  |       |       |               |           |
| Iteration 4:   | Tolerance = .  | 00003195  |       |       |               |           |
| Iteration 5:   | Tolerance = 1  |           |       |       |               |           |
| Iteration 6:   |                |           |       |       |               |           |
|                |                |           |       |       |               |           |
| GEE population |                | lel       |       |       | mber of obs   |           |
| Group variable |                |           |       |       | mber of group | s = 4,434 |
| Family: Binom: |                |           |       | Ob    | s per group:  |           |
|                | ementary log-l | og        |       |       |               | n = 1     |
| Correlation: e | exchangeable   |           |       |       | av            | g = 5.9   |
|                |                |           |       |       | ma            | x = 12    |
|                |                |           |       | Wa    | ld chi2(6)    | = 234.66  |
| Scale paramete | er = 1         |           |       | Pr    | ob > chi2     | = 0.0000  |
|                |                |           |       |       |               |           |
| union          | Coefficient    | Std. err. | z     | P> z  | [95% conf.    | interval] |
| age            | .0153737       | .0081156  | 1.89  | 0.058 | 0005326       | .03128    |
| grade          | .0549518       | .0095093  | 5.78  | 0.000 | .0363139      | .0735897  |
| not_smsa       | 1045232        | .0431082  | -2.42 | 0.015 | 1890138       | 0200326   |
| 1.south        | -1.714868      | .3384558  | -5.07 | 0.000 | -2.378229     | -1.051507 |
| year           | 0115881        | .0084125  | -1.38 | 0.168 | 0280763       | .0049001  |
| U U            |                |           |       |       |               |           |
| south#c.year   |                |           |       |       |               |           |
| 1              | .0149796       | .0041687  | 3.59  | 0.000 | .0068091      | .0231501  |
|                | .0149796       | .0041007  |       |       |               |           |
| -              | .0149796       | .0041087  | 0.00  | 0.000 | 10000001      | .0201001  |

4

#### Example 2

In [R] **cloglog**, we showed these results and compared them with cloglog, vce(cluster id). xtcloglog with the pa option allows a vce(robust) option so we can obtain the population-averaged cloglog estimator with the robust variance calculation by typing

| . xtcloglog un<br>(output omitted | nion age grade<br>!) | not_smsa s | outh##c.y | year, pa  | vce(robust)   |            |
|-----------------------------------|----------------------|------------|-----------|-----------|---------------|------------|
| GEE population                    | n-averaged mod       | lel        |           | Nu        | mber of obs   | = 26,200   |
| Group variable                    | e: idcode            |            |           | Nu        | mber of group | s = 4,434  |
| Family: Binom:                    | ial                  |            |           | Ob        | s per group:  |            |
| -                                 | ementary log-l       | og         |           |           | mi            | .n = 1     |
| Correlation: e                    | exchangeable         |            |           |           | av            | rg = 5.9   |
|                                   |                      |            |           |           |               | ix = 12    |
|                                   |                      |            |           |           | ld chi2(6)    |            |
| Scale paramete                    | er = 1               |            |           | Pr        | ob > chi2     | = 0.0000   |
|                                   |                      | (Std.      | err. ad   | justed fo | or clustering | on idcode) |
|                                   |                      | Semirobust |           |           |               |            |
| union                             | Coefficient          | std. err.  | z         | P> z      | [95% conf.    | interval]  |
| age                               | .0153737             | .0079446   | 1.94      | 0.053     | 0001974       | .0309448   |
| grade                             | .0549518             | .0117258   | 4.69      | 0.000     | .0319697      | .077934    |
| not_smsa                          | 1045232              | .0548598   | -1.91     | 0.057     | 2120465       | .0030001   |
| 1.south                           | -1.714868            | .4864999   | -3.52     | 0.000     | -2.66839      | 7613455    |
| year                              | 0115881              | .0085742   | -1.35     | 0.177     | 0283932       | .005217    |
|                                   |                      |            |           |           |               |            |
| south#c.year                      |                      |            |           |           |               |            |
| 1                                 | .0149796             | .0060548   | 2.47      | 0.013     | .0031124      | .0268468   |
| _cons                             | -1.488278            | .4924738   | -3.02     | 0.003     | -2.453509     | 5230472    |

These standard errors are similar to those shown for cloglog, vce(cluster id) in [R] cloglog.

4

#### Technical note

The random-effects model is calculated using quadrature, which is an approximation whose accuracy depends partially on the number of integration points used. We can use the quadchk command to see if changing the number of integration points affects the results. If the results change, the quadrature approximation is not accurate given the number of integration points. Try increasing the number of integration points using the intpoints() option and run quadchk again. Do not attempt to integret the results of estimates when the coefficients reported by quadchk differ substantially. See [XT] quadchk for details and [XT] xtprobit for an example.

Because the xtcloglog likelihood function is calculated by Gauss-Hermite quadrature, on large problems the computations can be slow. Computation time is roughly proportional to the number of points used for the quadrature.

# **Stored results**

| xtcloglog, | re stores | the follo | owing in | 1e(): |
|------------|-----------|-----------|----------|-------|
|------------|-----------|-----------|----------|-------|

| Scal | lars |
|------|------|
| Sua  | ais  |

|     | e(N)                 | number of observations                                                   |
|-----|----------------------|--------------------------------------------------------------------------|
|     | e(N_g)               | number of groups                                                         |
|     | e(k)                 | number of parameters                                                     |
|     | e(k_aux)             | number of auxiliary parameters                                           |
|     | e(k_eq)              | number of equations in e (b)                                             |
|     | e(k_eq_model)        | number of equations in overall model test                                |
|     | e(k_dv)              | number of dependent variables                                            |
|     | e(df_m)              | model degrees of freedom                                                 |
|     | e(11)                | log likelihood                                                           |
|     | e(11_0)              | log likelihood, constant-only model                                      |
|     | e(11_c)              |                                                                          |
|     |                      | log likelihood, comparison model                                         |
|     | e(chi2)              | $\chi^2_{2}$ for comparison test                                         |
|     | e(chi2_c)            | $\chi^2$ for comparison test<br>number of clusters                       |
|     | e(N_clust)           |                                                                          |
|     | e(rho)               | $\rho$                                                                   |
|     | e(sigma_u)           | panel-level standard deviation                                           |
|     | e(n_quad)            | number of quadrature points                                              |
|     | e(g_min)             | smallest group size                                                      |
|     | e(g_avg)             | average group size                                                       |
|     | e(g_max)             | largest group size                                                       |
|     | e(p)                 | <i>p</i> -value for model test                                           |
|     | e(rank)              | rank of e(V)                                                             |
|     | e(rank0)             | rank of $e(V)$ for constant-only model                                   |
|     | e(ic)                | number of iterations                                                     |
|     | e(rc)                | return code                                                              |
|     | e(converged)         | 1 if converged, 0 otherwise                                              |
| Mac | ros                  |                                                                          |
|     | e(cmd)               | xtcloglog                                                                |
|     | e(cmdline)           | command as typed                                                         |
|     | e(depvar)            | name of dependent variable                                               |
|     | e(ivar)              | variable denoting groups                                                 |
|     | e(model)             | re                                                                       |
|     | e(wtype)             | weight type                                                              |
|     | e(wexp)              | weight expression                                                        |
|     | e(title)             | title in estimation output                                               |
|     | e(clustvar)          | name of cluster variable                                                 |
|     | e(offset)            | linear offset variable                                                   |
|     | e(chi2type)          | Wald or LR; type of model $\chi^2$ test                                  |
|     | e(chi2_ct)           | Wald or LR; type of model $\chi^2$ test corresponding to e(chi2_c)       |
|     | e(vce)               | vcetype specified in vce()                                               |
|     | e(vcc)<br>e(vcetype) | title used to label Std. err.                                            |
|     | e(intmethod)         | integration method                                                       |
|     | e(distrib)           | Gaussian; the distribution of the random effect                          |
|     |                      | type of optimization                                                     |
|     | e(opt)<br>e(which)   | max or min; whether optimizer is to perform maximization or minimization |
|     | e(ml_method)         | type of m1 method                                                        |
|     | e(user)              |                                                                          |
|     |                      | name of likelihood-evaluator program                                     |
|     | e(technique)         | maximization technique                                                   |
|     | e(properties)        | b V                                                                      |
|     | e(predict)           | program used to implement predict                                        |
|     | e(marginsdefault)    | default predict() specification for margins                              |
|     | e(asbalanced)        | factor variables fvset as asbalanced                                     |
|     | e(asobserved)        | factor variables fvset as asobserved                                     |

| coefficient vector                           |
|----------------------------------------------|
| constraints matrix                           |
| iteration log                                |
| gradient vector                              |
| variance-covariance matrix of the estimators |
| model-based variance                         |
|                                              |
| marks estimation sample                      |
|                                              |

In addition to the above, the following is stored in r():

| Matri | ces |  |
|-------|-----|--|
|       |     |  |

r(table)

matrix containing the coefficients with their standard errors, test statistics, p-values, and confidence intervals

Note that results stored in r() are updated when the command is replayed and will be replaced when any r-class command is run after the estimation command.

xtcloglog, pa stores the following in e():

Scalars

| Scalars     |                                         |
|-------------|-----------------------------------------|
| e(N)        | number of observations                  |
| e(N_g)      | number of groups                        |
| e(df_m)     | model degrees of freedom                |
| e(chi2)     | $\chi^2$                                |
| e(p)        | <i>p</i> -value for model test          |
| e(df_pear)  | degrees of freedom for Pearson $\chi^2$ |
| e(chi2_dev) | $\chi^2$ test of deviance               |
| e(chi2_dis) | $\chi^2$ test of deviance dispersion    |
| e(deviance) | deviance                                |
| e(dispers)  | deviance dispersion                     |
| e(phi)      | scale parameter                         |
| e(g_min)    | smallest group size                     |
| e(g_avg)    | average group size                      |
| e(g_max)    | largest group size                      |
| e(rank)     | rank of e(V)                            |
| e(tol)      | target tolerance                        |
| e(dif)      | achieved tolerance                      |
| e(rc)       | return code                             |
| Macros      |                                         |
| e(cmd)      | xtgee                                   |
| e(cmd2)     | xtcloglog                               |
| e(cmdline)  | command as typed                        |
| e(depvar)   | name of dependent variable              |
| e(ivar)     | variable denoting groups                |
| e(tvar)     | variable denoting time within groups    |
| e(model)    | ра                                      |
| e(family)   | binomial                                |
| e(link)     | cloglog; link function                  |
| e(corr)     | correlation structure                   |
| e(scale)    | x2, dev, phi, or #; scale parameter     |
| e(wtype)    | weight type                             |
| e(wexp)     | weight expression                       |
| e(offset)   | linear offset variable                  |
| e(chi2type) | Wald; type of model $\chi^2$ test       |
| e(vce)      | vcetype specified in vce()              |
|             |                                         |

| e(vcetype)<br>e(nmp)<br>e(properties)<br>e(predict)<br>e(marginsnotok)<br>e(asbalanced)<br>e(asobserved) | title used to label Std. err.<br>nmp, if specified<br>b V<br>program used to implement predict<br>predictions disallowed by margins<br>factor variables fvset as asbalanced<br>factor variables fvset as asobserved |
|----------------------------------------------------------------------------------------------------|----------------------------------------------------------------------------------------------------|
| Matrices                                                                                                 |                                                                                                    |
| e(b)                                                                                                    | coefficient vector                                                                                                    |
| e(R)                                                                                                    | estimated working correlation matrix                                                                                                    |
| e(V)                                                                                                    | variance-covariance matrix of the estimators                                                                                                    |
| e(V_modelbased)                                                                                          | model-based variance                                                                                                    |
| Functions                                                                                                |                                                                                                    |
| e(sample)                                                                                                | marks estimation sample                                                                                                    |
|                                                                                                    |                                                                                                    |

In addition to the above, the following is stored in r():

Matrices

r(table) matrix containing the coefficients with their standard errors, test statistics, *p*-values, and confidence intervals

Note that results stored in r() are updated when the command is replayed and will be replaced when any r-class command is run after the estimation command.

#### Methods and formulas

xtcloglog, pa reports the population-averaged results obtained using xtgee, family(binomial)
link(cloglog) to obtain estimates.

For the random-effects model, assume a normal distribution,  $N(0, \sigma_{\nu}^2)$ , for the random effects  $\nu_i$ ,

$$\Pr(y_{i1},\ldots,y_{in_i}|\mathbf{x}_{i1},\ldots,\mathbf{x}_{in_i}) = \int_{-\infty}^{\infty} \frac{e^{-\nu_i^2/2\sigma_\nu^2}}{\sqrt{2\pi}\sigma_\nu} \left\{ \prod_{t=1}^{n_i} F(y_{it},\mathbf{x}_{it}\boldsymbol{\beta}+\nu_i) \right\} d\nu_i$$

where

$$F(y,z) = \begin{cases} 1 - \exp\{-\exp(z)\} & \text{if } y \neq 0\\ \exp\{-\exp(z)\} & \text{otherwise} \end{cases}$$

The panel-level likelihood  $l_i$  is given by

$$\begin{split} l_i &= \int_{-\infty}^{\infty} \frac{e^{-\nu_i^2/2\sigma_{\nu}^2}}{\sqrt{2\pi}\sigma_{\nu}} \left\{ \prod_{t=1}^{n_i} F(y_{it}, \mathbf{x}_{it} \boldsymbol{\beta} + \nu_i) \right\} d\nu_i \\ &\equiv \int_{-\infty}^{\infty} g(y_{it}, x_{it}, \nu_i) d\nu_i \end{split}$$

This integral can be approximated with M-point Gauss-Hermite quadrature

$$\int_{-\infty}^{\infty} e^{-x^2} h(x) dx \approx \sum_{m=1}^{M} w_m^* h(a_m^*)$$

This is equivalent to

$$\int_{-\infty}^{\infty} f(x) dx \approx \sum_{m=1}^{M} w_m^* \exp\left\{(a_m^*)^2\right\} f(a_m^*)$$

where the  $w_m^*$  denote the quadrature weights and the  $a_m^*$  denote the quadrature abscissas. The log likelihood, L, is the sum of the logs of the panel-level likelihoods  $l_i$ .

The default approximation of the log likelihood is by adaptive Gauss-Hermite quadrature, which approximates the panel-level likelihood with

$$l_i\approx \sqrt{2}\hat{\sigma}_i\sum_{m=1}^M w_m^*\exp\left\{(a_m^*)^2\right\}g(y_{it},x_{it},\sqrt{2}\hat{\sigma}_ia_m^*+\hat{\mu}_i)$$

where  $\hat{\sigma}_i$  and  $\hat{\mu}_i$  are the adaptive parameters for panel *i*. Therefore, with the definition of  $g(y_{it}, x_{it}, \nu_i)$ , the total log likelihood is approximated by

$$\begin{split} L \approx \sum_{i=1}^n w_i \log \biggl[ \sqrt{2} \hat{\sigma}_i \sum_{m=1}^M w_m^* \exp\{(a_m^*)^2\} \frac{\exp\{-(\sqrt{2} \hat{\sigma}_i a_m^* + \hat{\mu}_i)^2 / 2\sigma_\nu^2\}}{\sqrt{2\pi}\sigma_\nu} \\ & \prod_{t=1}^{n_i} F(y_{it}, x_{it}\beta + \sqrt{2} \hat{\sigma}_i a_m^* + \hat{\mu}_i) \biggr] \end{split}$$

where  $w_i$  is the user-specified weight for panel *i*; if no weights are specified,  $w_i = 1$ .

The default method of adaptive Gauss–Hermite quadrature is to calculate the posterior mean and variance and use those parameters for  $\hat{\mu}_i$  and  $\hat{\sigma}_i$  by following the method of Naylor and Smith (1982), further discussed in Skrondal and Rabe-Hesketh (2004). We start with  $\hat{\sigma}_{i,0} = 1$  and  $\hat{\mu}_{i,0} = 0$ , and the posterior means and variances are updated in the *k*th iteration. That is, at the *k*th iteration of the optimization for  $l_i$ , we use

$$l_{i,k} \approx \sum_{m=1}^{M} \sqrt{2} \hat{\sigma}_{i,k-1} w_m^* \exp\{a_m^*)^2 \} g(y_{it}, x_{it}, \sqrt{2} \hat{\sigma}_{i,k-1} a_m^* + \hat{\mu}_{i,k-1})$$

Letting

$$\tau_{i,m,k-1} = \sqrt{2}\hat{\sigma}_{i,k-1}a_m^* + \hat{\mu}_{i,k-1}$$

$$\hat{\mu}_{i,k} = \sum_{m=1}^{M} (\tau_{i,m,k-1}) \frac{\sqrt{2} \hat{\sigma}_{i,k-1} w_m^* \exp\{(a_m^*)^2\} g(y_{it}, x_{it}, \tau_{i,m,k-1})}{l_{i,k}}$$

and

$$\hat{\sigma}_{i,k} = \sum_{m=1}^{M} (\tau_{i,m,k-1})^2 \frac{\sqrt{2}\hat{\sigma}_{i,k-1} w_m^* \exp\{(a_m^*)^2\} g(y_{it}, x_{it}, \tau_{i,m,k-1})}{l_{i,k}} - \left(\hat{\mu}_{i,k}\right)^2 \frac{1}{2} \left(\frac{1}{2} \frac{1}{2} \frac{1}{2}$$

and this is repeated until  $\hat{\mu}_{i,k}$  and  $\hat{\sigma}_{i,k}$  have converged for this iteration of the maximization algorithm. This adaptation is applied on every iteration until the log-likelihood change from the preceding iteration is less than a relative difference of 1e–6; after this, the quadrature parameters are fixed.

The log likelihood can also be calculated by nonadaptive Gauss-Hermite quadrature, the intmethod(ghermite) option, where  $\rho = \sigma_{\nu}^2/(\sigma_{\nu}^2 + 1)$ :

$$\begin{split} L &= \sum_{i=1}^{n} w_i \log \Big\{ \Pr(y_{i1}, \dots, y_{in_i} | \mathbf{x}_{i1}, \dots, \mathbf{x}_{in_i}) \Big\} \\ &\approx \sum_{i=1}^{n} w_i \log \left[ \frac{1}{\sqrt{\pi}} \sum_{m=1}^{M} w_m^* \prod_{t=1}^{n_i} F \left\{ y_{it}, \mathbf{x}_{it} \boldsymbol{\beta} + a_m^* \left( \frac{2\rho}{1-\rho} \right)^{1/2} \right\} \right] \end{split}$$

Both quadrature formulas require that the integrated function be well approximated by a polynomial of degree equal to the number of quadrature points. The number of periods (panel size) can affect whether

$$\prod_{t=1}^{n_i} F(y_{it}, \mathbf{x}_{it} \boldsymbol{\beta} + \nu_i)$$

is well approximated by a polynomial. As panel size and  $\rho$  increase, the quadrature approximation can become less accurate. For large  $\rho$ , the random-effects model can also become unidentified. Adaptive quadrature gives better results for correlated data and large panels than nonadaptive quadrature; however, we recommend that you use the quadchk command (see [XT] quadchk) to verify the quadrature approximation used in this command, whichever approximation you choose.

#### xtcloglog, re and the robust VCE estimator

Specifying vce(robust) or vce(cluster *clustvar*) causes the Huber/White/sandwich VCE estimator to be calculated for the coefficients estimated in this regression. See [P] **\_robust**, particularly *Introduction* and *Methods and formulas*. Wooldridge (2020) and Arellano (2003) discuss this application of the Huber/White/sandwich VCE estimator. As discussed by Wooldridge (2020), Stock and Watson (2008), and Arellano (2003), specifying vce(robust) is equivalent to specifying vce(cluster *panel-var*), where *panelvar* is the variable that identifies the panels.

Clustering on the panel variable produces a consistent VCE estimator when the disturbances are not identically distributed over the panels or there is serial correlation in  $\epsilon_{it}$ .

The cluster–robust VCE estimator requires that there are many clusters and the disturbances are uncorrelated across the clusters. The panel variable must be nested within the cluster variable because of the within-panel correlation that is generally induced by the random-effects transform when there is heteroskedasticity or within-panel serial correlation in the idiosyncratic errors.

#### References

- Arellano, M. 2003. Panel Data Econometrics. Oxford: Oxford University Press. https://doi.org/10.1093/0199245282.001. 0001.
- Liang, K.-Y., and S. L. Zeger. 1986. Longitudinal data analysis using generalized linear models. *Biometrika* 73: 13–22. https://doi.org/10.1093/biomet/73.1.13.
- Naylor, J. C., and A. F. M. Smith. 1982. Applications of a method for the efficient computation of posterior distributions. Journal of the Royal Statistical Society, C ser., 31: 214–225. https://doi.org/10.2307/2347995.
- Neuhaus, J. M. 1992. Statistical methods for longitudinal and clustered designs with binary responses. Statistical Methods in Medical Research 1: 249–273. https://doi.org/10.1177/096228029200100303.
- Neuhaus, J. M., J. D. Kalbfleisch, and W. W. Hauck. 1991. A comparison of cluster-specific and population-averaged approaches for analyzing correlated binary data. *International Statistical Review* 59: 25–35. https://doi.org/10.2307/ 1403572.
- Pendergast, J. F., S. J. Gange, M. A. Newton, M. J. Lindstrom, M. Palta, and M. R. Fisher. 1996. A survey of methods for analyzing clustered binary response data. *International Statistical Review* 64: 89–118. https://doi.org/10.2307/1403425.
- Skrondal, A., and S. Rabe-Hesketh. 2004. Generalized Latent Variable Modeling: Multilevel, Longitudinal, and Structural Equation Models. Boca Raton, FL: Chapman and Hall/CRC.
- Stock, J. H., and M. W. Watson. 2008. Heteroskedasticity-robust standard errors for fixed effects panel data regression. Econometrica 76: 155–174. https://doi.org/10.1111/j.0012-9682.2008.00821.x.
- Wooldridge, J. M. 2020. Introductory Econometrics: A Modern Approach. 7th ed. Boston: Cengage.

### Also see

- [XT] xtcloglog postestimation Postestimation tools for xtcloglog
- [XT] quadchk Check sensitivity of quadrature approximation
- [XT] xtgee GEE population-averaged panel-data models
- [XT] xtlogit Fixed-effects, random-effects, and population-averaged logit models
- [XT] **xtprobit** Random-effects and population-averaged probit models
- [XT] **xtset** Declare data to be panel data
- [ME] mecloglog Multilevel mixed-effects complementary log-log regression
- [MI] Estimation Estimation commands for use with mi estimate
- [R] **cloglog** Complementary log–log regression
- [U] 20 Estimation and postestimation commands

Stata, Stata Press, and Mata are registered trademarks of StataCorp LLC. Stata and Stata Press are registered trademarks with the World Intellectual Property Organization of the United Nations. StataNow and NetCourseNow are trademarks of StataCorp LLC. Other brand and product names are registered trademarks or trademarks of their respective companies. Copyright © 1985–2025 StataCorp LLC, College Station, TX, USA. All rights reserved.

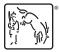

For suggested citations, see the FAQ on citing Stata documentation.